### NPRG036 **XML Technologies**

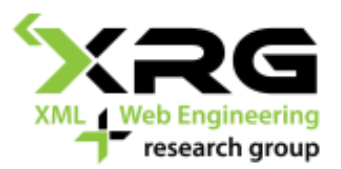

Lecture 6 **XSLT**

23. 3. 2020

#### Author: **Irena Holubová** Lecturer: **Martin Svoboda**

http://www.ksi.mff.cuni.cz/~svoboda/courses/192-NPRG036/

### Lecture Outline

#### **XSLT**

- Principles
- Templates
- Instructions

### XSLT (XML Stylesheet Language for Transformations)

- Originally: transformation of XML documents for the purpose of their visualization
	- XSL Formatting Objects (XSL-FO)
	- Pages, regions, lines, …
- **O** Now:
	- ◼ A language with (almost) the same expressive power as XQuery
		- $\Box$  XML query language
	- Output: any text format

### XSLT Basic Principles

- $\Box$  Input: one or more XML documents
- Output: one or more documents
	- Not only XML
	- In the basic version one
	- Input data are not modified
- $\Box$  XSLT script = XML document
	- Must follow the XML rules
		- Prologue, well-formedness, validity, …
	- Can be processed using any XML technology DOM, SAX, XPath, XSLT, XQuery…

### XSLT Basic Principles – Input

```
<?xml version="1.0"?>
<order number="322" date="10/10/2008" status="dispatched">
 <customer number="C992">
 <name>Martin Nečaský</name>
  <email>martinnec@gmail.com</email>
 </customer>
 <items>
 <item code="48282811">
   <name>CD</name>
   <amount>5</amount><price>22</price>
 </item>
  <item code="929118813">
   <name>Dell Latitude D630</name>
   <amount>1</amount><price>30000</price><colour>blue</colour>
 </item>
 </items>
```

```
</order>
```
### XSLT Basic Principles – Output

```
<?xml version="1.0"?>
<html>
<head><title>Order no. 322 – Martin Nečaský</title></head>
<body>
 <table>
  <tr>
   <td>CD</td>
   <td>22 CZK</td><td>5 pc</td>
  </tr>
  <tr>
   <td>Dell Latitude D630</td>
   <td>30000 CZK</td><td>1 pc</td>
  </tr>
 </table>
 <div>Total price: 30110 CZK</div>
</body>
</html>
```
### XSLT Basic Principles

- Using XSLT we create a transformation script
- $\Box$  The script consists of templates
- $\Box$  A template is applied on a selected node of the input XML document and produces the specified output
	- ◼ It can trigger application of other templates on the same node or other nodes
	- It can read the data from the input document or other documents

## XSLT Script – Basics

### □ XSLT uses XML format

#### ■ Prologue

■ Root element stylesheet

```
<?xml version="1.0" encoding="windows-1250"?>
<stylesheet>
 ...
</stylesheet>
```
## XSLT Script – Basics

- Root element xsl:stylesheet
	- Namespace of XSLT language
	- Other namespaces (if necessary)
- □ Attribute version XSLT version

```
◼ 1.0, 2.0, 3.0
```

```
<?xml version="1.0" encoding="windows-1250"?>
```

```
<xsl:stylesheet
```

```
xmlns:xsl="http://www.w3.org/1999/XSL/Transform"
xmlns="http://www.w3.org/1999/xhtml"
version="1.0">
```
# XSLT Script – Basics

#### □ Element xsl:output

- Child element of element xsl:stylesheet
- Denotes the type of output document
	- $\Box$  xml, pdf, text, ...
		- The XSLT parser may add, e.g., prologue
		- Implementation dependent
- $indent = "yes"$  denotes whether the XSLT parser indents the output
	- Adds formatting white spaces

```
<?xml version="1.0" encoding="windows-1250"?>
<xsl:stylesheet ...>
 <xsl:output method="xml" indent="yes" />
</xsl:stylesheet>
```
#### □ Element xsl:template

- Child element of element xsl: stylesheet
- Describes a single template
- The script can (and usually does) contain multiple templates
	- $\Box$  All at the same level

```
<?xml version="1.0" encoding="windows-1250"?>
<xsl:stylesheet ... >
  <xsl:template> ... </xsl:template>
  <xsl:template> ... </xsl:template>
  ...
</xsl:stylesheet>
```
- $\Box$  Input: XML node which can be selected using an XPath path
	- Element, attribute, text, ...
- $\Box$  Output:
	- XML fragment (sequence of XML nodes)
	- In general any text (HTML, PDF, CSV, ...)

- $\Box$  Two types
- **□ Unnamed templates** 
	- Element xsl:template with attribute match
	- The value of the attribute is a sequence of XPath paths delimited with '|'
	- Steps of XPath paths can use axes child attribute or abbreviation '//'

**<xsl:template match="[xpath path ['|' xpath path]\*]">**

**</xsl:template>**

**...**

### □ Named templates

- **Element xsl:template with attribute name**
- The value of the attribute is the name of the template

```
<xsl:template name="[template name]">
 ...
</xsl:template>
```
### □ XSLT script:

■ is executed using a program called XSLT processor

 $\Box$  saxon, xsltproc, ...

- $\Box$  Often also built in browsers
- is executed over an input XML document
	- We can have multiple input documents
	- Others are referenced from the script

- $\Box$  XSLT processor works according to the following algorithm:
	- Create a context set of nodes C and add there the root node of the input XML document
	- While C is non-empty do:
		- Take the first node u from C
			- The order is given by the order in the XML document
		- $\Box$  Find the most suitable template for u and process it according to the template
			- Which template is the most suitable?
			- What if there is no suitable template?
				- What is the output of an empty XSLT script?

The processing might extend C.

- $\Box$  The algorithm for finding the most suitable template for node u:
	- We search among unnamed templates  $\square$  i.e. those with attribute match
	- We consider only those templates, whose XPath path P in attribute match describes (covers) node u
		- $\Box$  i.e. u is from some part of the document accessible using P

 $\Box$  What if there are multiple suitable templates?

- We can always apply only one
- We take the one with the highest priority
	- $\Box$  It can be set explicitly using attribute priority of element xsl:template
	- If it is not set, the priority is evaluated implicitly as follows:
		- 0.5: path with more than one step
		- 0: element/attribute name
		- $-0.25$ :  $*$
		- $-0.5: \text{node}()$ , text $()$ , ...

#### $\Box$  What if there is no suitable template?

- We have implicit (pre-defined, default) templates  $\rightarrow$ there is always a template to be applied
- **They have the lowest priority**

 $\Box$  i.e. they are applied only if there is no other option

- □ Consequence: An empty XSLT output applies only implicit templates
	- i.e. an empty XSLT script <u>does</u> something

 $\square$  see later

### How does it work? – Examples

```
<xsl:template match="/">
<!–- transformation of root note -->
</xsl:template>
<xsl:template match="item">
<!–- transformation of element item -->
</xsl:template>
<xsl:template match="name">
<!–- transformation of element name -->
</xsl:template>
<xsl:template match="customer/name">
<!–- transformation of element name having a parent 
element customer -->
</xsl:template>
```
### How does it work? – Examples

```
<xsl:template match="*|@*">
<!–- transformation of any element or attribute -->
</xsl:template>
<xsl:template match="customer/*">
<!–- transformation of any child element of element customer -->
</xsl:template>
<xsl:template match="text()">
<!–- transformation of any text node -->
</xsl:template>
<xsl:template match="order//node()">
<!–- transformation of any descendant of element order -->
</xsl:template>
```
## Body of a Template – Options

- 1. Creating elements and/or attributes
	- Directly (writing a text) or using elements xsl:element and xsl:attribute
- 2. Creating text nodes
	- Directly (writing a text) or using element xsl:text
- 3. Access to input data
	- Using element xsl:value-of

# Body of a Template – Options

### 4. Calling other templates

- Using elements xsl:apply-templates and xsl:call-template
- 5. Variables and parameters
	- Using elements xsl:variable and xsl:param
- 6. Repetition
	- Using element xsl:for-each
- 7. Branching
	- Using elements xsl: if and xsl: choose

```
<xsl:template match="/">
<html>
 <head>
  <title>
   <!-- creating of the title of the order -->
  </title>
 </head>
 <table border="1">
  <!-- generating of lines for items of the order -->
 </table>
 <!–- generating of the total price -->
</html>
</xsl:template>
```
- $\Box$  In the body of the template we directly write the output
	- Everything that does not belong to the XSLT namespace forms the output
- $\Box$  Or we use element xsl: element
	- Creates an element with the given name and content
		- $\Box$  Denoted using attribute name and element content
- $\square$  ... and element xsl: attribute
	- Creates an attribute with the given name and value
		- Denoted using attribute name and element content
- $\Box$  Elements xsl:... enable to "calculate" element/attribute name
	- e.g. from input data

```
<xsl:template match="/">
 <html>
  <head>
  <xsl:element name="title">
    <!-- creating of the title of the order -->
  </xsl:element>
  </head>
  <table>
  <xsl:attribute name="border">1</xsl:attribute>
  <!-- generating of lines for items of the order -->
  </table>
  <!–- generating of the total price -->
 </html> 
</xsl:template>
```

```
<xsl:template match="/">
 <orders>
  <xsl:for-each select="//order">
  <order>
    <xsl:if test="./@status">
     <xsl:element name="{./@status}">
      YES
     </xsl:element>
   </xsl:if>
  </order>
  </xsl:for-each>
 </orders>
</xsl:template>
```
### Creating Text Nodes

 $\Box$  In the body of a template we can directly write text output

```
<xsl:template match="/">
 <html>
  <head>
   <title>
    Order no. <!–- order number --> – <!–- customer name -->
   </title>
  </head>
  ...
 </html> 
</xsl:template>
```
## Creating Text Nodes

### □ Using xsl:text

```
<xsl:template match="/">
<html>
 <head>
  <title>
    <xsl:text>Order no.</xsl:text>
   <!–- order number -->
    <xsl:text>-</xsl:text>
   <!–- customer name -->
  </title>
  </head>
  ...
</html> 
</xsl:template>
```
### Input Data

 $\Box$  The access to the input data is enabled by element xsl:value-of

- Attribute select specifies the value
	- Using an XPath path
	- The expression is evaluated in the context of the current node being processed by the template
- The resulting value forms the output
- $\blacksquare$  The resulting value is text
	- $\square$  String value

### Input Data

```
<xsl:template match="/">
<html>
 <head>
  <title>
    <xsl:text>Order no.</xsl:text>
   <xsl:value-of select="order/@number" />
   <xsl:text>-</xsl:text>
    <xsl:value-of select=".//customer/name" />
  </title>
 </head>
  ...
</html> 
</xsl:template>
```
- $\Box$  Problem: the XSLT parser finds the most suitable template for transformation of root node (usually match="/") of the input XML document
	- What next?
	- We want to transform also other nodes in the document tree

#### □ Element xsl:apply-templates

At the place of calling it initiates transformation of other nodes

 $\Box$  By default child nodes of the currently processed node

Using attribute select we can specify other nodes than child nodes

Using an XPath path

The selected nodes are processed in the same way as the current node

They are added to the context set C

The most suitable template is found for each node, …

```
<xsl:template match="/">
 <html>
  <head>
   ...
  </head>
  <table>
   <xsl:apply-templates /> 
  </table>
  ...
</html> 
</xsl:template>
...
```

```
...
<xsl:template match="/">
 <html>
  <head>
   ...
  </head>
  <table>
   <xsl:apply-templates select=".//item"/> 
  </table>
  ...
 </html> 
</xsl:template>
```

```
<xsl:template match="item">
<tr>
 <td>
  <xsl:value-of select="name" />
 </td>
 <td>
  <xsl:value-of select="price" />
  <xsl:text> CZK</xsl:text>
 </td>
 <td>
  <xsl:value-of select="amount" />
  <xsl:text> pc</xsl:text>
 </td>
</tr>
</xsl:template>
```
### □ Element xsl:call-template

■ Application of a particular template on a particular set of nodes

 The template is specified using its name (attribute name)

■ XSLT parser does not look for the most suitable template, but it applies the one with the specified name

 $\Box$  Similar to calling a function/procedure

```
<xsl:template match="item">
<tr>
  ...
 <td>
   <xsl:call-template name="value-added-tax" />
  <xsl:text> CZK</xsl:text>
 </td>
  ...
</tr>
</xsl:template>
<xsl:template name="value-added-tax">
 <xsl:value-of select = "./price * 1.19" />
</xsl:template>
```
- $\Box$  Variable enables to store a value and refer to it
	- Element xsl: variable with attribute name and (optional) attribute select
	- Local (within templates) and global (child nodes of element xsl:stylesheet)
- Parameter is a variable which is "visible outside" a template
	- When calling a template, we can specify also its parameters
	- Element xsl: param with attribute name and (optional) attribute select

```
<xsl:variable name="number-of-items">
<xsl:value-of select="count(//item)" />
</xsl:variable>
<xsl:template match="/">
<tr>
  ...
 <xsl:text>Number of items: </xsl:text>
 <xsl:value-of select="$number-of-items" />
</tr>
</xsl:template>
```

```
<xsl:template match="item">
<tr>
  ...
 <td>
  <xsl:call-template name="value-added-tax">
    <xsl:with-param name="price" select="./price" />
  </xsl:call-template>
  <xsl:text> CZK</xsl:text>
 </td>
  ...
</tr>
</xsl:template>
<xsl:template name="value-added-tax">
<xsl:param name="price" select="0" />
 <xsl:value-of select = "$price * 1.19" />
</xsl:template>
```
- $\Box$  Note: The values of variables and parameters cannot be changed
	- Once we set the value, we cannot modify it
	- We are in functional programming, not imperative

### Wrong Usage of Variables

```
<xsl:variable name="total-price">
<xsl:value-of select="0" />
</xsl:variable>
<xsl:template match="/">
 ...<xsl:apply-tempates select=".//item" />...
<xsl:text>Total price: </xsl:text>
<xsl:value-of select="$total-price" />
</xsl:template>
<xsl:template match="item">
<tr>
  ...
</tr>
<xsl:variable name="total-price"
              select="$total-price + (./price * ./amount)"/>
</xsl:template>
                                    It does not 
                                        work!!
```
## Repetition

### □ Using xsl:for-each

- Similar to for loops
- Attribute select selects a set of nodes on which the body of element xsl:for-each is applied

```
<xsl:for-each select=".//item">
<xsl:call-template name="process-item" />
</xsl:for-each>
```
### **Conditions**

- $\Box$  Using element xsl: if we can execute a part of a template only in case a condition is satisfied
	- Attribute test contains a logical XPath condition
- $\Box$  Note: It does not have an else branch!!

```
<xsl:if test="@dispatched">
<xsl:text>The order was dispatched on </xsl:text>
 <xsl:value-of select="@dispatched" />
</xsl:if>
```
## Branching

### □ Generalization of xsl:if is xsl:choose

- One of more branches xsl:when
	- With attribute test containing the condition
	- $\Box$  Executed, when the condition is satisfied, others are ignored
- One branch xsl:otherwise
	- $\Box$  Executed, if no xsl: when branch was executed

## Branching

```
<xsl:choose>
<xsl:when test="@dispatched">
 <xsl:text>The order was dispatched.</xsl:text>
</xsl:when>
<xsl:when test="@delivered">
 <xsl:text>The order was delivered.</xsl:text>
</xsl:when>
<xsl:otherwise>
 <xsl:text>The order is being processed.</xsl:text>
</xsl:otherwise>
</xsl:choose>
```
### Example: Recursion I.

```
<xsl:template name="total-price">
<xsl:param name="inter-result" />
<xsl:param name="item" />
<xsl:variable name="newinter-result"
       select="$inter-result + ($item/price * $item/amount)" />
<xsl:choose>
 <xsl:when test="count($item/following-sibling::item)>0">
  <xsl:call-template name="total-price">
   <xsl:with-param name="inter-result" select="$newinter-result" />
   <xsl:with-param name="item"
                    select="$item/following-sibling::item[1]" />
  </xsl:call-template>
 </xsl:when>
 <xsl:otherwise>
  <xsl:call-template name="value-added-tax">
   <xsl:with-param name="price" select="$newinter-result" />
  </xsl:call-template>
 </xsl:otherwise>
</xsl:choose>
</xsl:template>
```
### Example: Recursion I.

```
<xsl:template match="/">
 ...
 <xsl:text>Total price: </xsl:text>
 <xsl:call-template name="total-price">
  <xsl:with-param name="inter-result" select="0" />
  <xsl:with-param name="item"
                  select="./order/items/item[1]" />
 </xsl:call-template>
 ...
</xsl:template>
```
### Example: Recursion II.

```
<xsl:template name="total-price">
<xsl:param name="inter-result" />
<xsl:param name="item-position" />
<xsl:variable name="item"
               select="/descendant::item[$item-position]" />
<xsl:variable name="newinter-result"
       select="$inter-result + ($item/price * $item/amount)" />
<xsl:choose>
 <xsl:when test="count($item/following-sibling::item)>0">
  <xsl:call-template name="total-price">
   <xsl:with-param name="inter-result" select="$newinter-result" />
    <xsl:with-param name="item-position" select="$item-position + 1" />
  </xsl:call-template>
 </xsl:when>
 <xsl:otherwise>
  <xsl:call-template name="value-added-tax">
   <xsl:with-param name="price" select="$newinter-result" />
  </xsl:call-template>
 </xsl:otherwise>
</xsl:choose>
</xsl:template>
```
### Example: Recursion II.

```
<xsl:template match="/">
 ...
<xsl:text>Total price: </xsl:text>
 <xsl:call-template name="total-price">
 <xsl:with-param name="inter-result" select="0" />
 <xsl:with-param name="item-position" select="1" />
 </xsl:call-template>
 ...
</xsl:template>
```
### Example: Intermediate Results

```
<xsl:template match="/">
 ...
<xsl:text>Total price: </xsl:text>
<xsl:variable name="price-inter-results">
 <mz:inter-results>
  <xsl:for-each select="//item">
   <mz:inter-result>
     <xsl:value-of select="./price * ./amount" />
   </mz:inter-result>
  </xsl:for-each>
 </mz:inter-results>
</xsl:variable>
<xsl:call-template name="value-added-tax">
 <xsl:with-param name="price"
       select="sum($price-inter-results//mz:inter-result)" />
</xsl:call-template>
</xsl:template>
                                         □ Note: Works in XSLT
                                            2.0. XSLT 1.0 does not 
                                            allow querying of a 
                                            variable set using 
                                             element content, not 
                                            attribute select.
```
## Implicit Templates

- □ An empty XSLT script applied on a nonempty input produces a non-empty output
	- Why?
		- $\Box$  Due to implicit templates
	- When a node should be transformed and we cannot find a suitable user-specified template, an implicit template is used

### Implicit Templates

```
<xsl:template match="*|/">
  <xsl:apply-templates/>
</xsl:template>
<xsl:template match="text()|@*">
  <xsl:value-of select="."/>
</xsl:template>
```
**<xsl:template match="processing-instruction()|comment()"/>**

## Implicit Templates

#### $\Box$  How to "switch off" implicit templates?

We can re-define them

**<xsl:template match="node()" />**

- This template says that we should do nothing for any node
- $\Box$  All our templates with attribute match with value other than "node()" have higher priority
- But this is not a good strategy in general!!

### XSLT programming – Two Approaches

- 1. Unnamed templates + apply-templates
	- $\Box$  The processing is driven by the XSLT parser searching for the most suitable template
- 2. Named templates + for-each + if + choose
	- $\Box$  The processing is driven by the programmer
- $\Box$  Can be combined arbitrarily